# Curso: Proyecto de investigación e innovación en ingeniería estructural

# Clase: Preparación de documentos científico/técnicos

Luis Segura (lsegura@fing.edu.uy) 2º Semestre - 2016 Universidad de la República - Uruguay

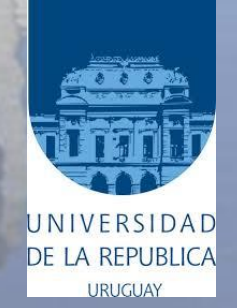

# **Visión General**

2º Semestre 2016 Luis Segura Curso: Proy. Inv. Est. 2

### • **¿Qué se busca?**

- Transmitir planteamiento, resultados, análisis.
- Preparar una tesina o tesis.
- Convencer!!!

### • **¿A quién se lo voy a transmitir?**

- Directivo
- Técnicos
- Tribunal

### • **Organización general en 3 niveles**

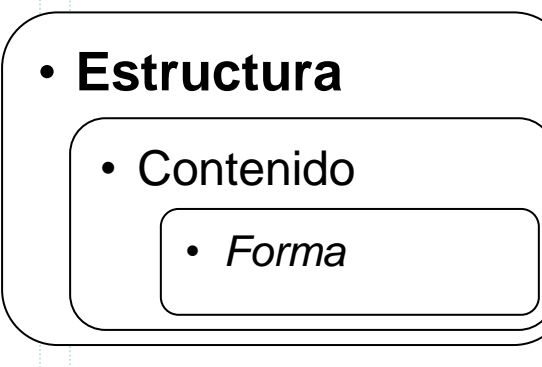

### **Estructura - Nota técnica**

- **Estudio puntual, de poca magnitud.**
- **1. Introducción/Antecedentes**
- **2. Objetivos**
- **3. Equipo de trabajo**
- **4. Documentación aportada**
- **5. Metodología / Modelos empleados**
- **6. Análisis de resultados**
- **7. Conclusiones y propuestas**

# **Estructura – Informe especial**

- **Estudio en profundidad, de mayor magnitud**
- **Memoria ejecutiva**
- **Anejo I: Análisis de documentación aportada**
- **Anejo II: Visitas técnicas**
- **Anejo III: Programa experimental**
- **Anejo IV: Modelado**
- **Anejo V: Conclusiones finales**
- **Anejo VI: Propuestas de actuación**

# **Estructura – Documentos académicos**

2º Semestre 2016 Luis Segura Curso: Proy. Inv. Est. 5

- **Tesina o tesis, artículos.**
- **Capítulo 1. Introducción**
	- $-$  *i*, Qué? *i*, Porqué?
	- Objetivos
	- Estructura de la tesis

### • **Capítulo 2. Estado del conocimiento**

– Extraer y sintetiza los puntos principales, tema, hallazgos, y métodos que surgen de una revisión critica de los documentos del área. En este nivel es principalmente descriptiva, centrada en el tema de estudio, e indicando sus fuentes principales de información.

### • **Capítulo 3. Metodología**

- Toda la información necesaria para que alguien más pueda repetir mi investigación.
- Asegurar la reproducibilidad.
- **Capítulo 4. Análisis de resultados**
	- Mostrar y analizar los resultados obtenidos.
	- ¿Eran los esperados? ¿Cómo son en relación a lo ya hecho?
- **(Capítulo 5. Análisis estructural)**
- **Capítulo 6. Conclusiones**

### **Estructura – Elementos auxiliares**

- **Opcionalmente, se pueden incluir los siguientes elementos:**
	- La mayoría son habituales en tesinas y tesis.
- **Índice de contenidos**
- **Índice de figuras**
- **Índice de Tablas**
- **Índice de símbolos**
- **Referencias bibliográficas**
- **Anejos y Apéndices**

# **Contenido**

2º Semestre 2016 Luis Segura Curso: Proy. Inv. Est. 7

- **Se deben tratar de transmitir las ideas siguiendo estos 4 preceptos.**
- **El contenido debe ser:**
	- Claro
		- Fácil de comprender
	- Conciso
		- Breve. Economía de medios.
	- Completo
		- Cada idea debe abarcarse completamente.
	- Preciso
		- Cada idea debe quedar bien definida.
- **Usar lenguaje impersonal cuidando el tiempo verbal**

### • **Evitar repeticiones!**

- No repetir
	- *Si repetís, el mensaje pierde fuerza.*

# **Contenido - Redacción**

2º Semestre 2016 Luis Segura Curso: Proy. Inv. Est. 8

#### • **Ordenar las ideas:**

- De lo general a lo particular
- Conectar las ideas

#### • **Orden general del documento:**

- Documento = suma de conceptos
- $\sim$  Concepto = suma de ideas
	- El error más común al empezar a escribir un documento…
	- … es empezar a escribir el documento

#### • **Ordenes de magnitud recomendados:**

- Máximo de 1 idea por frase
- Máximo de 2,5 líneas por frase
- Mínimo de 2 ideas por párrafo
- Entre 4 y 8 líneas por párrafo
- Máximo de 10 líneas por párrafo

# **Contenido – Tablas y figuras**

- **Cada figura/tabla debe ser referenciada en el texto (y viceversa!).**
- **Hacer PDA**
	- Presentar
	- Describir
	- Analizar
- **Ejemplo**

# **Contenido – Referencias bibliográficas**

2º Semestre 2016 Luis Segura Curso: Proy. Inv. Est. 10

- **Directas (textuales)**
	- Copia textual de un texto.
	- Usar comillas, cursiva

### • **Indirectas (contextuales)**

- Re escribir la idea de un autor externo con las palabras de quien escribe.
- Escribir como texto normal y citar.

### • **Numérica o autor-año**

### • **Listas de referencias**

- Incluir solo citas mencionadas en el texto
- Incluir datos básicos (autores, año, revista, volumen, número y páginas)
- Orden numérico o alfabético.

### **Forma**

2º Semestre 2016 Luis Segura Curso: Proy. Inv. Est. 11

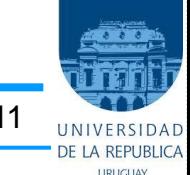

#### • **Mantener el formato en todo el documento**

- LaTeX
- Word: debe hacerse con cuidado!
	- Definir estilos antes de comenzar a escribir
		- *Texto normal, apartados, figuras, citas, etc.*

#### • **Numerar apartados de manera adecuada**

– No más de 4 niveles

### • **Cuidar:**

- Espacios entre párrafos, figuras, tablas, etc.
- Encabezados y pies de páginas
- Lenguaje
- Espacios vacíos

# **Forma – Tablas y Figuras**

2º Semestre 2016 Luis Segura Curso: Proy. Inv. Est. 12

#### • **Sólo hay tablas y figuras**

– No existen gráficos, fotos, diagramas…

#### • **Numerarlas correctamente.**

- Word: "Insertar título" + "referencia cruzada"
	- sirve para tablas, figuras, apartados, etc...

### • **Cada una debe tener un título único**

– Conciso y descriptivo

# **Forma – Tablas y Figuras**

2º Semestre 2016 Luis Segura Curso: Proy. Inv. Est. 13

#### • **Criterios Generales**

- Nombrar adecuadamente ejes / títulos de columnas.
- Definir unidades
- Tamaños razonables
	- Normalmente en torno a 11 pts.
	- Mínimo 9 pts.
- Cuidar cifras significativas
- (Resaltar puntos de interés)
- Cuidar trazos y colores..
- … y toda la información en general
	- Ej.: Edward Tufte
		- *http://blog.darkhorseanalytics.com/data-looks-better-naked*

# **Forma – Tablas y Figuras**

2º Semestre 2016 Luis Segura Curso: Proy. Inv. Est. 14

#### • **En gráficas**

- Leyenda
- Rango e intervalos de ejes adecuados a los valores representados
	- Coherencia entre grupos de gráficas

#### • **En tablas**

- Unificar información
- Evitar celdas vacías
- Separación clara entre filas y columnas
	- (no necesariamente con líneas

### **Agradecimientos**

2º Semestre 2016 Luis Segura Curso: Proy. Inv. Est. 15

• **Muchas gracias a Sergio Cavalaro y al resto del equipo fibras de la UPC, autores de la presentación de la cual extraje el 90% de la información para realizar esta presentación.**